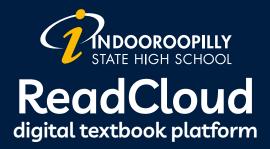

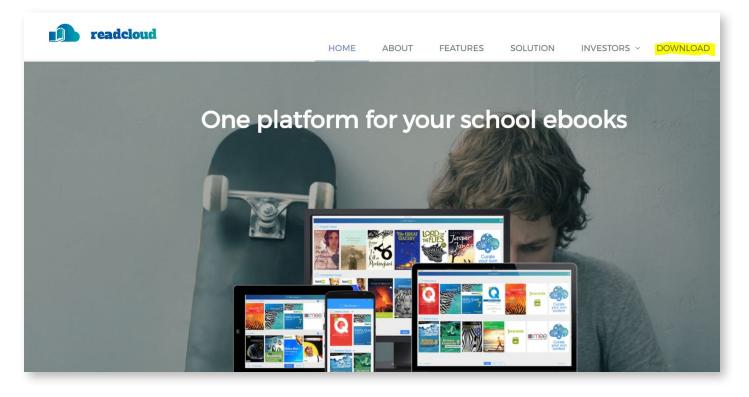

2

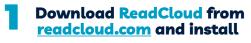

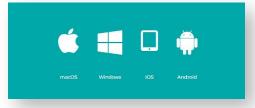

ReadCloud is available for computers, iPhone, iPads or tablet and android devices.

Log in using your school email Once logged in, you will have

access to the textbook resources for your subjects.

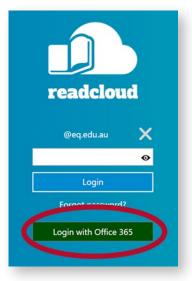

A Community of Forward Thinkers